# **Road Job Manager / Supervisor Training**

Copyright North American Aircraft Services, Inc. All rights reserved 2008.

#### **ROAD JOB PAPERWORK PROCEDURES**

- As the supervisor of the road job you are responsible to ensure that all required paperwork is filled in properly, accurately, and turned in a timely manner.
- This training is to aid you in the filling out of NAAS paperwork on the typical road job.
- **This training aide does not override the NAAS Quality** Control Manual.
- **The samples throughout this section are filled out to** represent a completed job and a full paperwork package.
- **The format of these forms will change on occasion;** however, the basic contents will always remain the same.
- $\blacksquare$  It is highly recommended that you keep a copy of all completed paperwork for your personal records and that each employee keeps a copy of his expense reports.

#### **CUSTOMER SERVICE REQUEST INFORMATION FORM**

- $\mathcal{L}_{\mathcal{A}}$ **This form is filled in by the office and will be given to the crew supervisor with as** much information as possible; if we cannot deliver <sup>a</sup> copy of the form to the crew supervisor then we will give you all the pertinent information over the phone.
- **C** The **work order number** is specific to the aircraft, customer, and dates of work. A different work order number will be assigned to each aircraft thru the NAAS office.
- $\mathcal{L}^{\mathcal{A}}$  *NOTE:The new NAAS work order number is made up of several key identifiers.*
	- $\mathcal{L}_{\mathcal{A}}$ The first digit identifies the company
	- $\mathcal{L}_{\mathcal{A}}$ The next 2 digits identify the year issued
	- $\mathcal{L}_{\mathcal{A}}$ The following <sup>1</sup> to <sup>2</sup> digits identify the program the work order is assigned to.
	- $\mathcal{L}_{\mathcal{A}}$ The following letter identifies the work order type
	- $\mathcal{L}_{\mathcal{A}}$ The last numbers will be the sequential numbering for the year
	- $\mathcal{L}_{\rm{eff}}$  For Example‐ Work order number *1082R385*
		- *1* <sup>=</sup> NAAS
		- 08 =Year 2008
		- 2 <sup>=</sup> Road USA Program
		- R <sup>=</sup> RoadType Work Order
		- ▪ $385 =$  is the  $385<sup>th</sup>$  work order issued company wide for the year.
- $\mathcal{L}_{\mathcal{A}}$ See example of the Service Request Form:

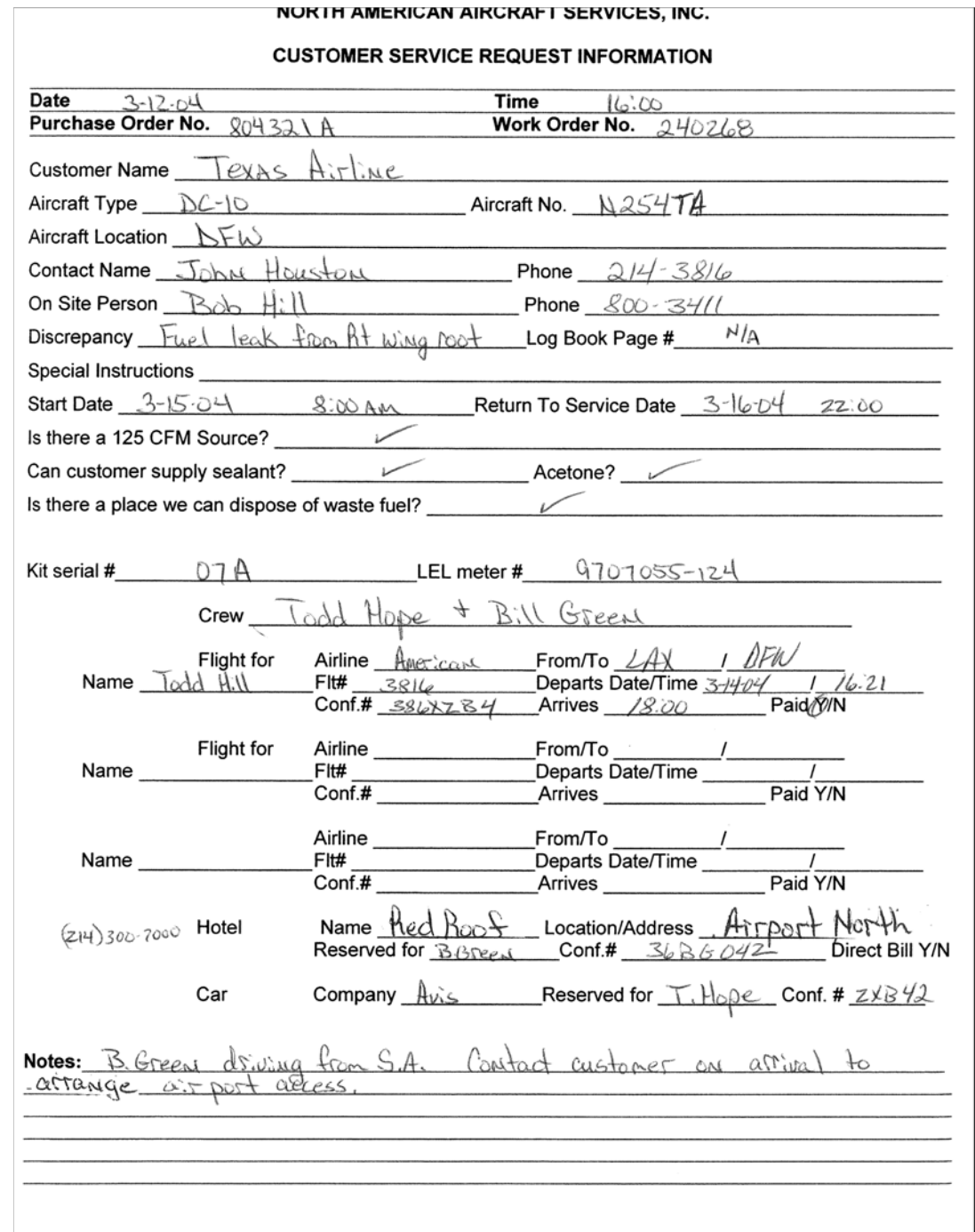

### **WORK SITE VERIFICATION REPORT**

- *MUST be used on every ROADJob*
- The *work site verification repor<sup>t</sup>* **must** be filled out by the supervisor of the job for every work order and aircraft.This form is required by the FAA to ensure that there was proper maintenance data for the work done and adequate work space.
- **Always ensure that the form is filled in completely,** including the operator status.You should review the Quality Control Manual Section 2, Page 22, Chapter 2.20 for further detailed information.
- **See example.**

#### NORTH AMERICAN AIRCRAFT SERVICES, INC. **Repair Station NS8R594J**

#### WORK SITE VERIFICATION REPORT - NAAS QC-035

INSTRUCTIONS: This form is to be completed prior to starting any aircraft maintenance. When completed, attached this form to the Line Maintenance Service Order NAAS LM-001A or Work Order form NAAS QC-009A1 if used.

This form will be generated whenever a customer has requested work to be performed at a location other than the repair station or for Line Maintenance when a contractual agreement has not been accomplished. Only NAAS Inspectors, Inspector Designee, Supervisors or Managers shall complete this  $f_{\alpha, \text{rms}}$ 

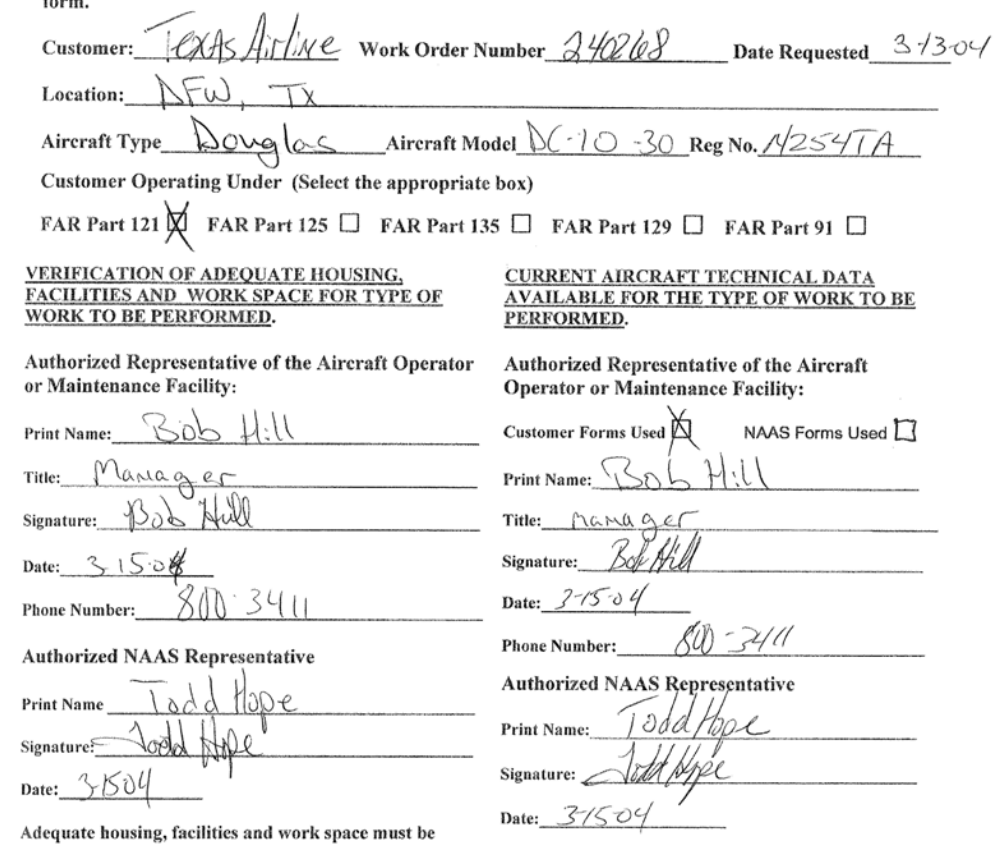

available to properly perform the work in accordance with Part 121 and 135 operators shall supply appropriate FAA Regulations. Adequate housing and facility data for maintenance on their aircraft. Maintenance requirements include Ramp Space with grounding points data provided by Part 91 and 125 operators shall be or Hanger adequate to house areas of aircraft to be verified as current prior to any maintenance being performed.

worked.

#### **NAAS WORK ORDER FORM & CONTINUATION FORM**

- $\mathbf{r}$ *MUST be used on every ROAD Job*
- $\mathbf{r}$ NAAS Work Order Form‐ QC‐009A1; Located in the Quality Control Manual Section <sup>2</sup> Page <sup>10</sup> Chapter 2.9
- $\mathbf{r}$ NAAS Continuation Form‐ QC009A2; Located in the Quality Control Manual Section <sup>2</sup> Page <sup>12</sup> Chapter 2.11
- $\mathcal{L}_{\mathcal{A}}$  Our *Work Order Form* is used as documentation of all work accomplished. For reasons of maintenance tracking and proper documentation, all work cards issued from 3rd party maintenance facility or customer must be documented by Customer job card number, i.e. routine, non‐routine, service bulletin, engineering order or log page #. The *special inspection and continuation form* is used if you need more space for multiple discrepancies and to continue documentation for that work order. If no work cards are issued then you will need to number each discrepancy sequentially, the act of numbering these items in sequence assigns <sup>a</sup> task ID to each discrepancy.
- $\mathbf{r}$  Under Discrepancy Column note the following:
	- $\mathbf{r}$ Job number
	- ×. Brief description of item with wing stations.
- $\blacksquare$ Note: Accomplish this for all routine, non‐routine, and other data such as S.B.'s, E.A.'s, or E.O.'s.
- $\mathbf{r}$  Under Correction Column note the following:
	- $\mathbf{u}$  . Complete corrective action *with M/M ref.'s*
	- $\mathbf{u}$  . Mech. sign off and NAAS insp. buy-off. Be sure to use employee number, which is last four of your social security number. All sign-offs must be dated. Stamp and sign at lower end of sign‐off.
- $\mathbf{r}$  All panels or components removed to facilitate repair must be documented both in Discrepancy Column and Correction Column. Use your M/M references for removal and installation. If customer inspection department complies with the OK to install and installation complete, note this on Correction column.
- $\overline{\phantom{a}}$  EXAMPLE:
	- $\mathbf{u}$ **Discrepancy: Removed panel 505A**
	- $\mathbf{r}$ ■ Correction: Installed per M/M 57-30-0 following customer inspection
- $\mathbf{r}$  Identify all panels removed and installed in their prospective column with PNL #'s. (Note: Exception made for internal parts removed on heavy programs.)
- $\blacksquare$ For all componen<sup>t</sup> or par<sup>t</sup> changes you must note P/N off, S/N off, P/N on and S/N on.
- $\mathbf{r}$ **Refer to attached work order form for example of proper documentation.**

#### **CUSTOMER TO SIGN & RECEIVE A COPY OF THESE FORMS**

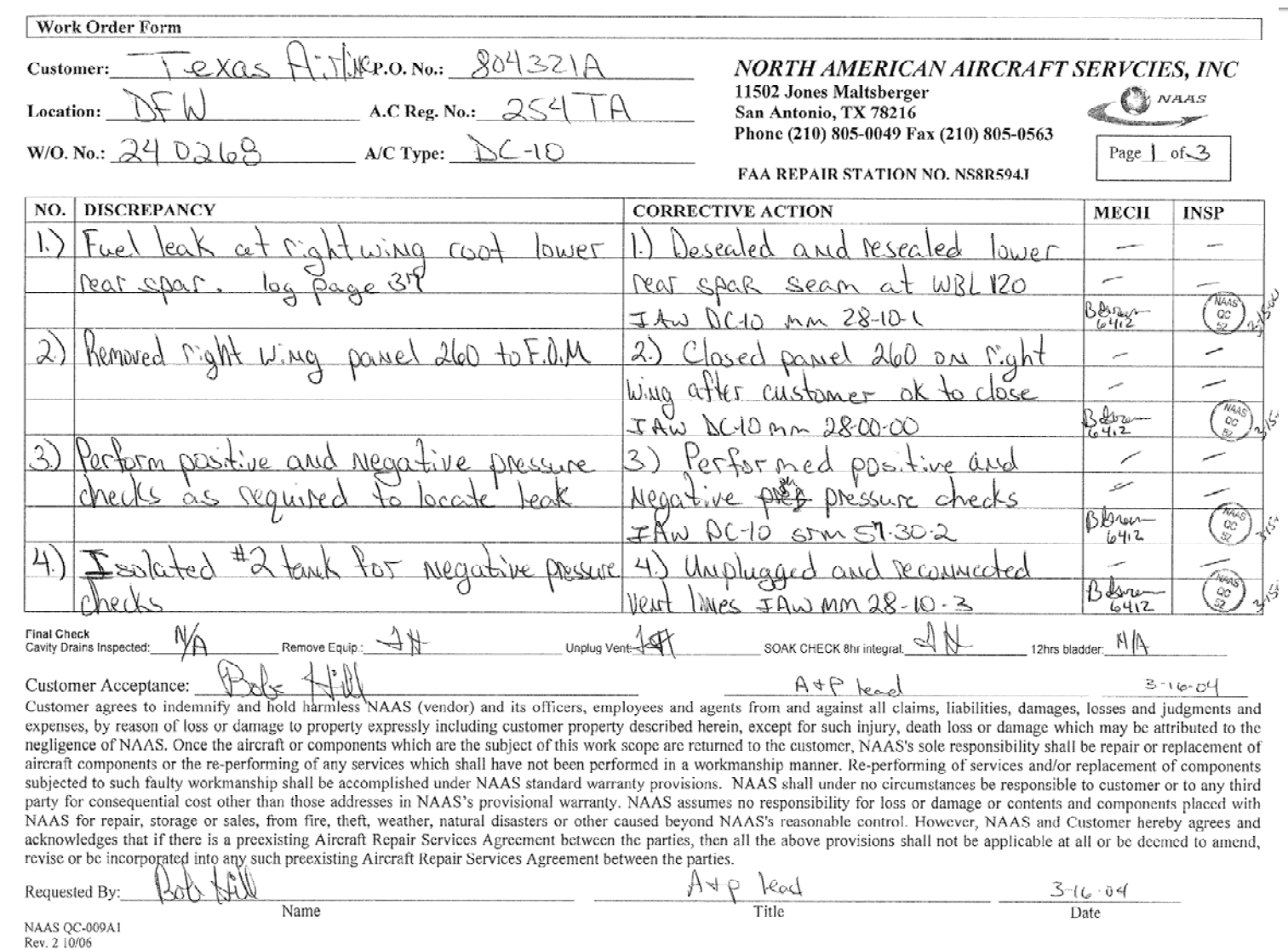

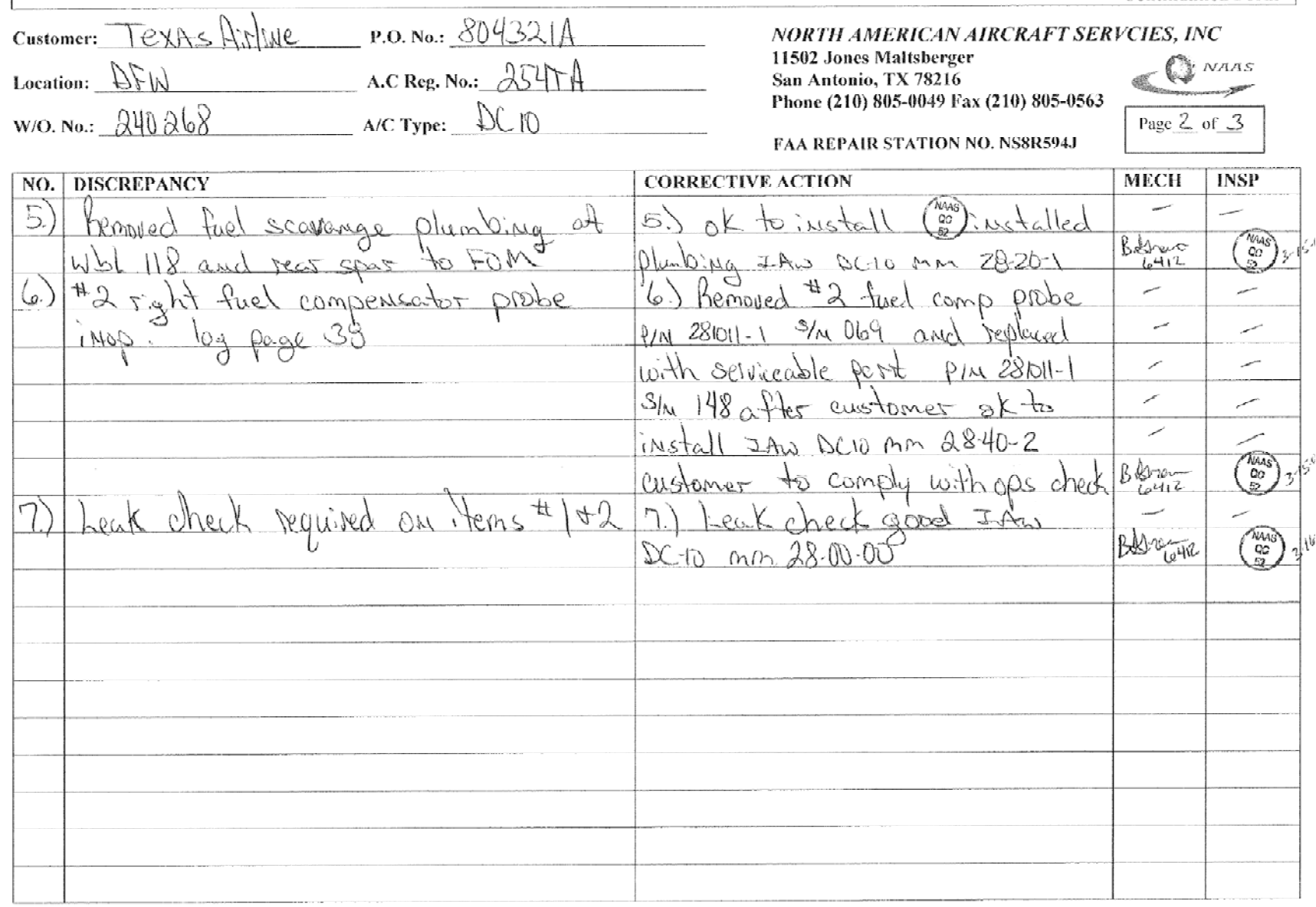

NAAS QC-009A2

÷.

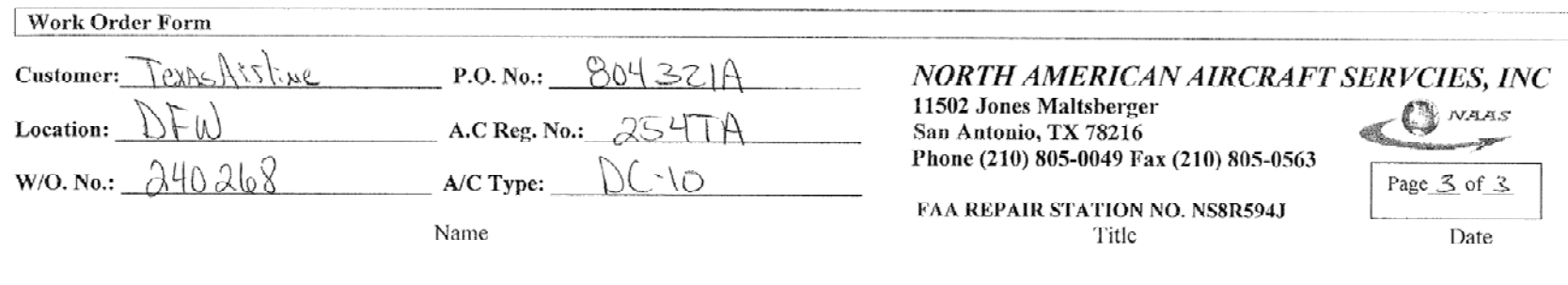

This aircraft, airframe or appliance identified above was repaired and inspected in accordance with current Regulations of the Federal Aviation Administration and is approved for return to service with respect to work performed. Pertinent details of repair are on file at North American Aircraft Service, 11502 Jones Maltsberger San Antonio Texas 78216 CRS NS8R594J NAAS NAAS QC-030 Rev 10-14-02 GC.  $\sqrt{32}$ Authorized Inspecto  $3 - 10 - 04$ Stamp

MAINTENANCE RELEASE

Customer agrees to indemnify and hold harmless NAAS (vendor) and its officers, employees and agents from and against all claims, liabilities, damages, losses and judgments and expenses, by reason of loss or damage to property expressly including customer property described herein, except for such injury, death loss or damage which may be attributed to the negligence of NAAS. Once the aircraft or components which are the subject of this work scope are returned to the customer, NAAS's sole responsibility shall be repair or replacement of aircraft components or the re-performing of any services which shall have not been performed in a workmanship manner. Re-performing of services and/or replacement of components subjected to such faulty workmanship shall be accomplished under NAAS standard warranty provisions. NAAS shall under no circumstances be responsible to customer or to any third party for consequential cost other than those addresses in NAAS's provisional warranty. NAAS assumes no responsibility for loss or damage or contents and components placed with NAAS for repair, storage or sales, from fire, theft, weather, natural disasters or other caused beyond NAAS's reasonable control. However, NAAS and Customer hereby agrees and acknowledges that if there is a preexisting Aircraft Repair Services Agreement between the parties, then all the above provisions shall not be applicable at all or be deemed to amend, revise or be incorporated into any such preexisting Aircraft Repair Services Agreement between the parties.

 $4dP$   $lead$  $3 - 16 - 06$ Requested By: Name Title Date

NAAS QC-009A1 Rev. 2 10/06

## **MAINTENANCE RELEASE STICKER**

- $\blacksquare$ W*ill only be used when NAAS is performing the return to service on the aircraft for the work we performed*.
- $\blacksquare$  Maintenance Release Sticker‐ QC‐030; Located in the Quality Control Manual Section 2 Page <sup>17</sup> Chapter 2.15
- $\mathcal{L}_{\mathcal{A}}$  The *Maintenance Release Sticker* is used to indicate final approval & *return to service* of the work on the aircraft. As per the Repair Station and Quality Control Manuals this should be affixed to the Work Order Form by a designee of the Q.C. Manager prior to returning the aircraft to service.The maintenance release sticker must be <u>signed</u> by a NAAS inspector or designated inspector.

#### $\mathcal{C}$ **Procedure**

- 1. When work is finished on the aircraft and the Work Order Form (QC‐009A1) is completed, the Q.C. Manager designee (all NAAS inspectors) will audit the records package (Work Order, routines, non‐routines, etc.) to determine that all work has been inspected as required for compliance with the inspection system as outlined in the Quality Control Manual and Repair Station Manual.
- 2. When approval has been given to the above audit, the designee will affix a fully completed Maintenance release sticker to the Work Order Form (with out over laying any data)<u>.</u> The stamp has been changed to a sticker for clarity and convenience.
- 3. A copy of the Work Order Form with the rest of the paper work package is mailed to the NAAS office for filing. The customer will receive the original.

#### **MAINTENANCE RELEASE STICKER**

- $\mathcal{L}_{\mathcal{A}}$  **NOTE: Do not place <sup>a</sup> maintenance release sticker on <sup>a</sup> work order when our work is not OK'd to return to service.**
- $\mathcal{C}^{\mathcal{A}}$  For instance: If you remove <sup>a</sup> componen<sup>t</sup> such as the auxiliary tanks to facilitate other maintenance, and do not reinstall it on that trip you would notate it as follows:
	- L Discrepancy: remove fwd aux for insp.
	- Corrective action: Removed fwd aux IAW DC-9 mm 28-10-12, to be installed at later date.
- $\mathbb{R}^3$  No sticker would be applied in that situation because our work is incomplete and the aircraft is not serviceable.

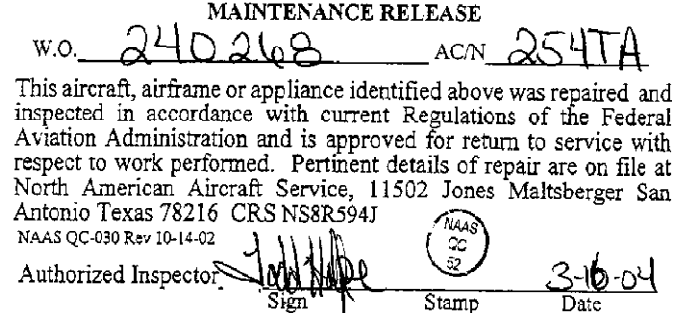

## **AIRCRAFTTIME LOG**

#### *MUST be used on every ROADJob*

- $\mathcal{C}^{\mathcal{A}}$  The *time log* is used to track all hours expended on each aircraft and for employee payroll on road jobs.
- $\mathcal{L}_{\mathcal{A}}$  $\blacksquare$  Fill in this form on a daily basis to log hours to at the aircraft and each employee.You should enter time IN and time OUT using military time.
- $\mathcal{L}_{\mathcal{A}}$  The time log will be sent with travel time cards each Monday to San Antonio for payroll entry. Retain all original copies of time logs and send to SanAntonio upon job completion with all other paperwork.
- $\mathcal{C}^{\mathcal{A}}$  IN and OUT times should reflect actual hours at job site.Total hours should be calculated minus lunch and entered in the proper column.
- $\mathcal{C}^{\mathcal{A}}$  Time logs forT&M jobs should be signed by customer under customer acceptance.
- **CUSTOMERTO SIGN AND RECEIVE A COPY OFTHIS FORM ON ALL TIME & MATERIAL JOBS.**
- $\mathcal{C}_{\mathcal{A}}$  On flat rate jobs the customer will not sign or receive a copy.When in doubt contact the office for guidance.

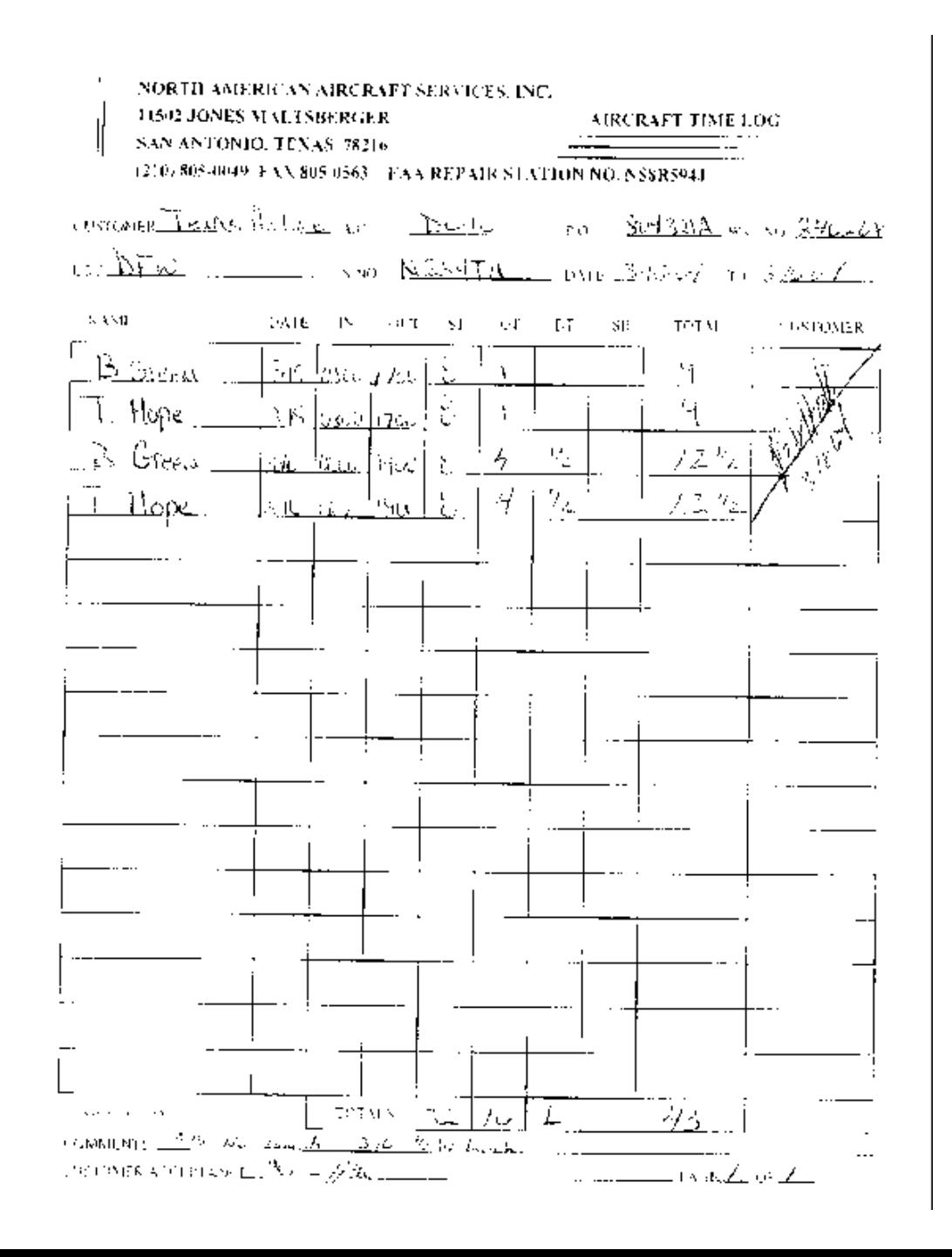

### **TIME ACCOUNT CARD**

- *"Also known as aTravelTime card"*
- *Must be used on all jobs whenTravelTime is incurred*
- The *time account* card is used for recording travel time to and from the jobs. NAAS bills the customer based off of those hours and also pays the employee their travel time from these cards.
- **T** Travel time for flying to the location is calculated by total flight time plus one hour before and one hour after the flight ends. If you are driving then it based off of a reasonable drive time.
- **Theor** You do not have to list a start or finish time on this form; only the total number of hours.
- One time account card is used for each employee per week per work order when required.
- $\mathcal{L}_{\mathcal{A}}$  For easier understanding of the travel days please write in the date of travel above or below the travel time

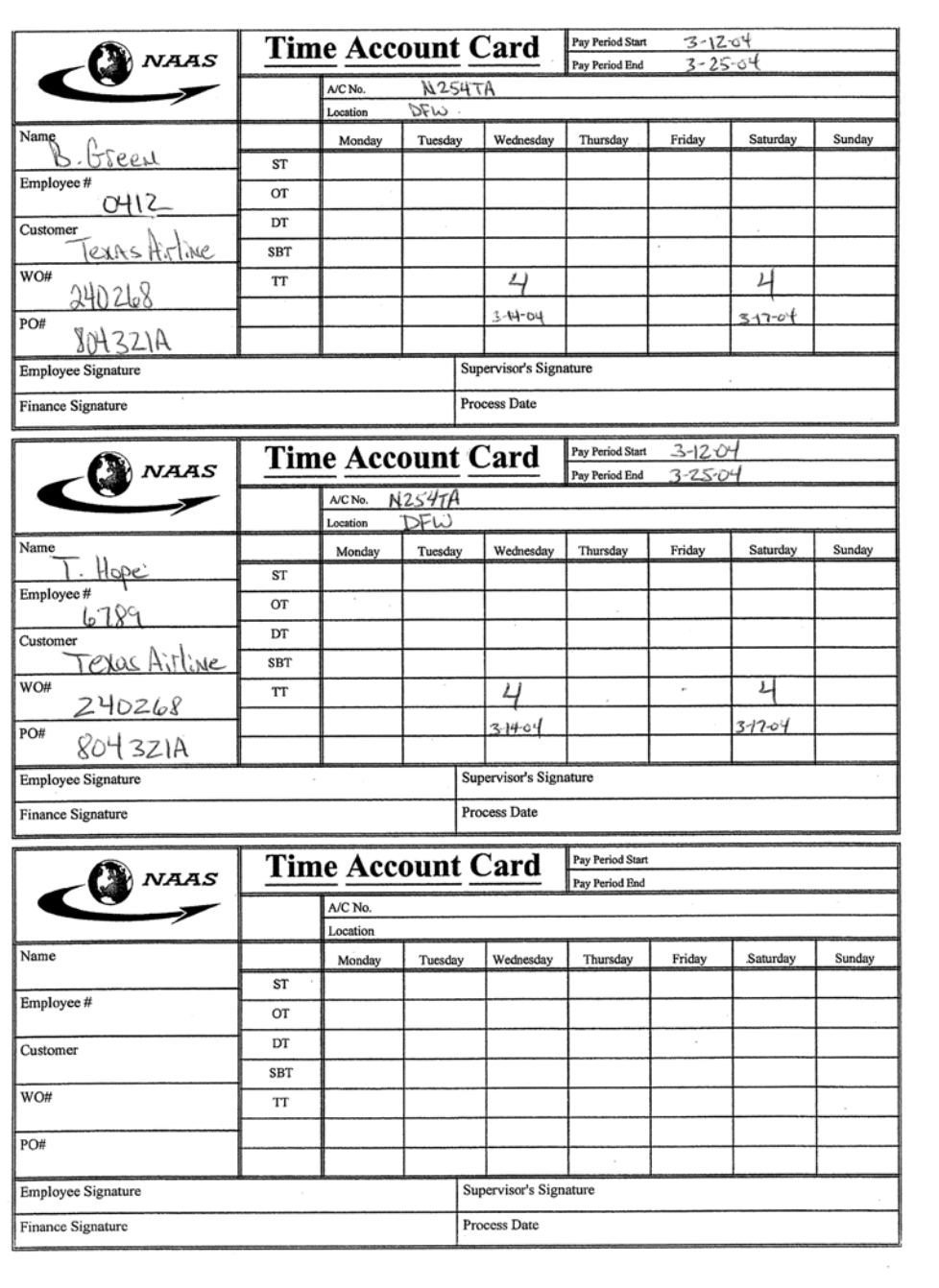

## **WARNING TAGS (RED)**

- $\mathcal{L}_{\mathcal{A}}$ *For use when NAAS Lock‐Out /Tag‐Out (LO‐TO) used in place of the customers*
- $\mathcal{L}_{\mathcal{A}}$ ■ Warning Tag- QC-104; Located in the Quality Control Manual Section 2 Page 48 Chapter 2.41
- $\mathbb{R}^{n \times n}$ ■ These tags are used to lock-out the aircraft systems for a safe fuel tank entry. The systems include but not limited to fuel boost pumps, fuel quantity, external power, cross feed valves, batteries, etc... All circuit breakers and external power receptacle must be tagged out per the applicable maintenance manuals. If the tags are used then all used tags and the warning tag control log must be retuned to the office with the paperwork package.
- $\mathcal{L}_{\mathcal{A}}$  The tag number will be assigned using the Control Log procedures in the Quality Control Manual section 2 page 47.The tag will be cut along the dotted line and the small right hand portion will be attached to the control log for tracking.The larger left hand portion will be attached to the componen<sup>t</sup> being locked out.
- $\mathcal{L}^{\text{max}}_{\text{max}}$  After removal of the tags all sections should be attached to the control log for return to the office.
- **College**  If the customers' lock‐out‐tag‐out procedures are used then these tags will not be needed or used.

## **WARNING TAG CONTROL LOG**

- *For use when NAAS Lock ‐Out /Tag ‐Out procedure is used in place of the customers, will not be used when the customer LO ‐TO is used*
- $\mathcal{L}_{\mathcal{A}}$ Warning Tag Control Log- QC-102; Located in the Quality Repair Manual Section 2 Page 46 Chapter 2.39
- $\mathcal{C}^{\mathcal{A}}$  The warning tag control log is used to tally all warning tags used on the aircraft and used to account for removal of all the tags.
- $\blacksquare$  Draw one line diagonally across the number assigned to the tag.This will indicate that that number has been assigned and to use the next sequential number for the next tag.
- Draw another diagonal line (in the opposite direction) across the number when the tag is removed and accounted for.This will effectively cross out the numbers box.
- *NOTE: If the customers' lock ‐out ‐tag ‐out procedures are used then fill in the work order number, a/c reg. number and notate at the bottom of the form customer lock ‐out ‐tag ‐out used.*
- This form when used **must** be returned to the office with the paperwork package after every job along with all sections of the warning control tags.

North American Aircraft Services, Inc.<br>11502 Jones Maltsberger<br>San Antonio, Texas 78216

Repair Station NS8R594J

Form NAAS-CQ-102

#### **WARNING TAG CONTROL LOG**

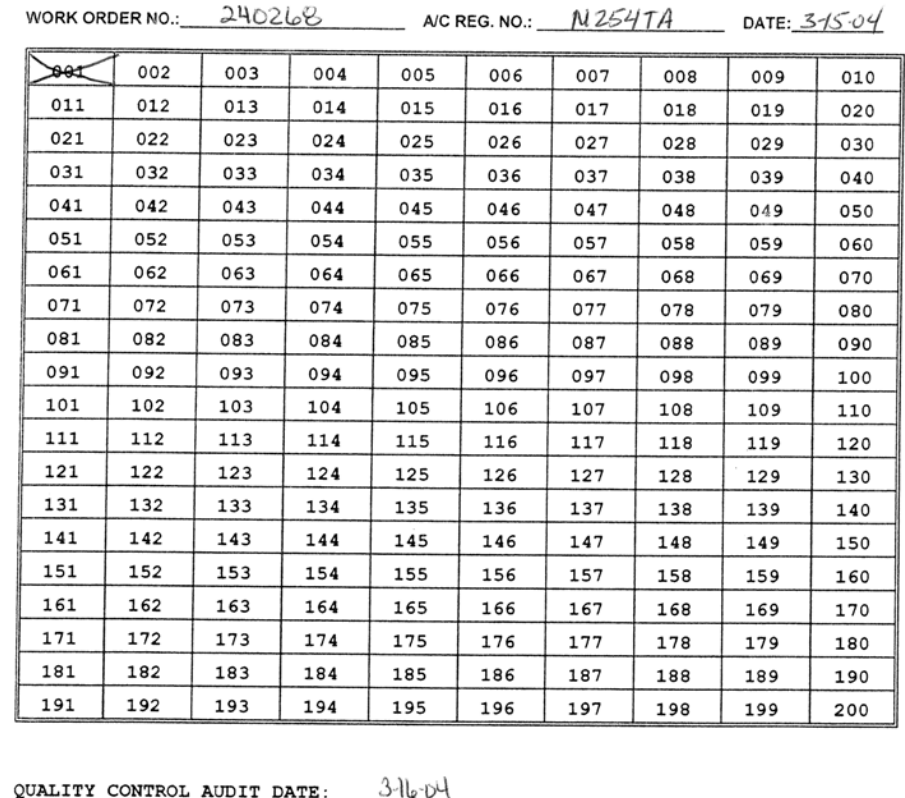

QUALITY CONTROL AUDITOR:  $\overline{\phantom{1}}$ . Hope

#### **GENERAL PURPOSE TAG (PARTS TAG)**

- General Purpose Tracking Tag- QC-022; Located in the Quality Control Manual Section <sup>2</sup> Page 29 Chapter 2.26
- **This tag is used whenever a part is removed** from the aircraft for identification and parts inspection. All used tags must be returned with the paperwork package. If the customer tags are used then this tag is not required.

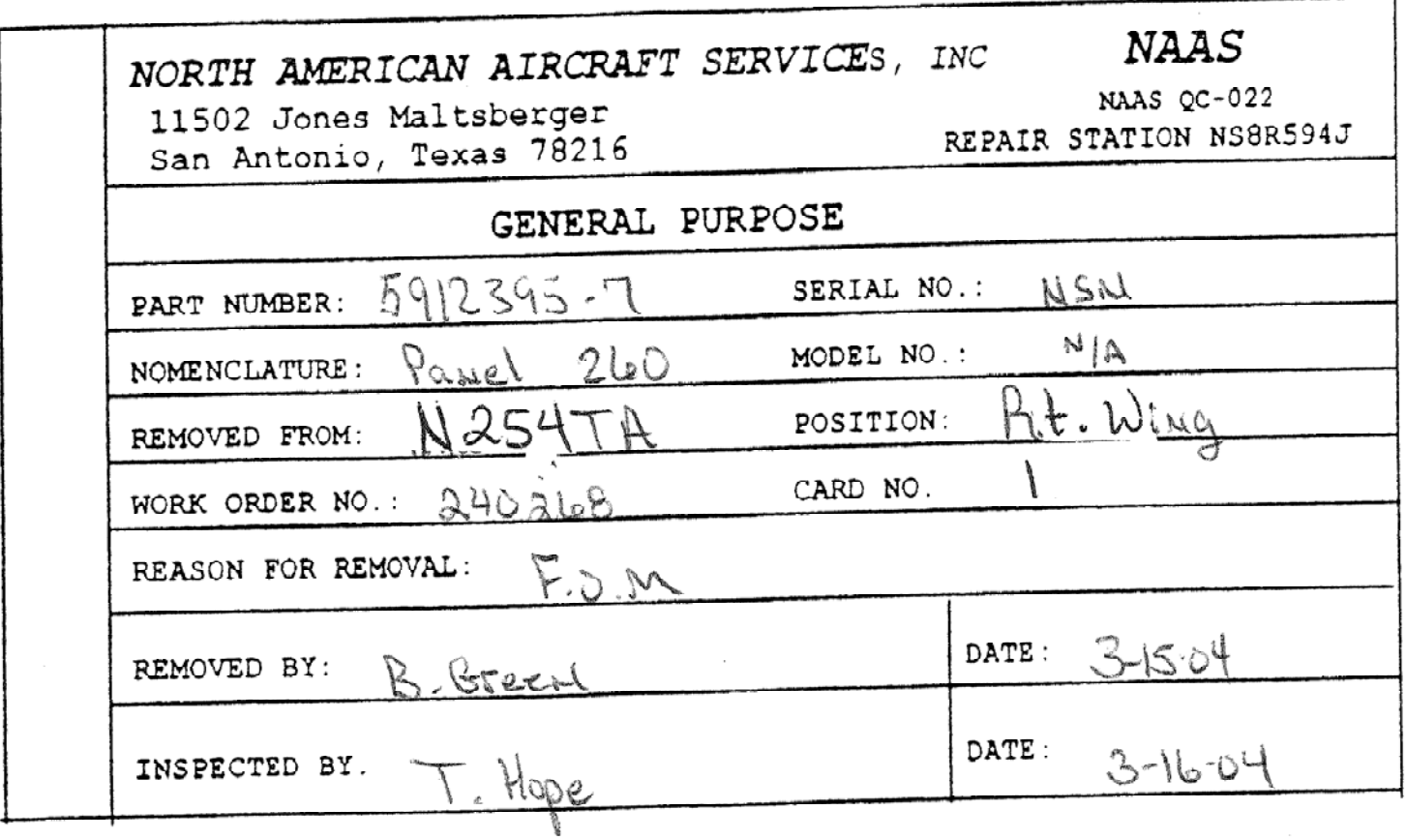

#### **CONFINED SPACE ENTRY PERMIT**

- $\overline{\phantom{a}}$  $\;\blacksquare\;$  Will always be used when a tank entry is required and the customer or operator entry program *is not utilized.*
- $\mathcal{L}_{\mathcal{A}}$ ■ Confined Space Entry Permit- QC-100; Located in the Quality Control Manual Section 2 Page 51 Chapter 2.44
- $\blacksquare$ All Confined Space entries will be done IAW NAAS Health and Safety Manual Section 20.0
- $\overline{\phantom{a}}$  Any time a tank entry is made you must have a *confined space entry permit.*You may either use NAAS entry permit or the customers' entry permit.The NAAS Health and Safety Manual requires one permit per shift, a LEL reading minimum of every 4 hours and a shift is up to <sup>12</sup> hours. All confined space entry forms, either NAAS or a copy of the customers, must be returned with the paperwork package either the original or at minimum a photocopy of all pages.
- $\mathcal{L}_{\mathcal{A}}$  NAAS will ensure safe entry and work in confined spaces per FAA and OSHA regulations 1910.146 and 1910.134
- $\mathcal{L}_{\mathcal{A}}$ **Relow are the minimum required for OSHA**.
- $\mathcal{L}_{\mathcal{A}}$ Also check any other types of hazard or safety precautions that are pertinent to the job at hand.
- $\mathcal{L}_{\mathcal{A}}$ In the types of hazard section always check ENTRAPMENT
- $\overline{\phantom{a}}$ Any other hazard that will be encountered
- $\mathcal{C}$  In the safety precautions section the following boxes will always be checked
	- **College** VENTILATION
	- LOCKOUT/TAGOUT
	- $\mathbf{m}$  $\blacksquare$  FIRE EXTINGUISHERS
	- Г SIGNS POSTED
	- ш LIGHTING
- Any other safety measures that are used
- $\mathcal{L}_{\mathcal{A}}$ See example of the confined space entry permit

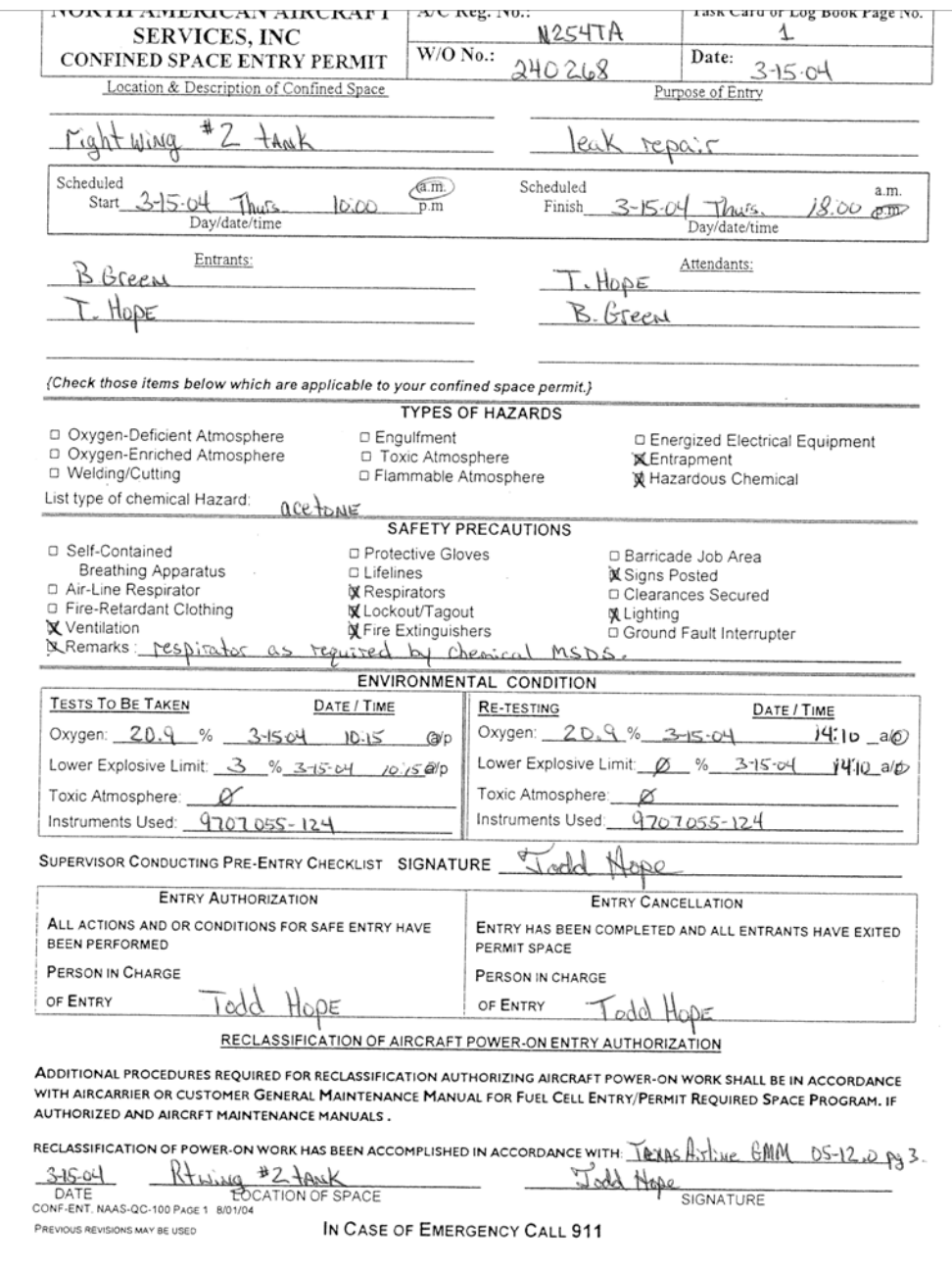

### **EMPLOYEE EXPENSE REPORT**

- The *expense repor<sup>t</sup>* is designed to allow for proper documentation of your expenses when incurred. It is also relied on heavily for invoicing our customers correctly.Anytime you are advanced money, an expense repor<sup>t</sup> needs to be submitted against the particular job or related expense.
- Each expense repor<sup>t</sup> entry should be documented by dates and must correspond with dates worked on time logs; both forms should reference only one aircraft.
- $\mathcal{L}_{\mathcal{A}}$  The Expense Report is divided into 3 separate sections for ease of use.The 3 sections can basically be thought of as
- $\mathcal{L}^{\text{max}}_{\text{max}}$  SECTION 1 ‐ **The amount of money the company owes me and what it was for**
- SECTION 2 **‐The amount of money <sup>I</sup> have been given**
- SECTION 3 **‐All of my company credit card purchases and/or direct bill accounts I used in performing this job**

#### Section 1- The amount of money the company owes me and what it was for

- $\mathbf{r}$  The **upper portion** of the expense repor<sup>t</sup> is for recording the expenses NAAS owes you for incurring or paying out of your pocket, including but not limited to the following (If paid by your personal credit card or paid by cash) .
- $\mathcal{L}_{\mathcal{A}}$ **Per Diem (Paid at going rate in full and half days)**
- $\mathcal{L}(\mathcal{A})$ Excess baggage
- $\mathcal{L}_{\mathrm{max}}$ Parking
- $\mathcal{L}_{\mathcal{A}}$ Mileage (paid at going rate)
- $\mathcal{L}^{\mathcal{A}}$ Gas for rental car
- **Contract** Sky caps
- **Contract** Lodging
- **Contract** Cash advances *given* out
- $\mathcal{L}_{\mathcal{A}}$ Supplies for the job‐ soap, batteries, etc…
- $\mathcal{L}_{\mathcal{A}}$  If you use your *personal credit card* for car rental, hotel, or any other business expense, then you write it in the top of the form the *same as if you paid cash.*
- $\mathcal{L}_{\mathcal{A}}$ *S*pecial Note on CASHADVANCES ‐ **When issuing a cash advance to a fellow employee make sure you note cash advance to the employee under description column with employee name and have them sign beside their name and note advanced amount under misc. column, this will eliminate any confusion on who gave who money and how much was advanced after the job is completed.**
- $\mathcal{L}_{\mathcal{A}}$ WHENTOTALINGYOUR CASH EXPENDITURES,TOTALALLCOLUMNS ACROSSAND DOWN.

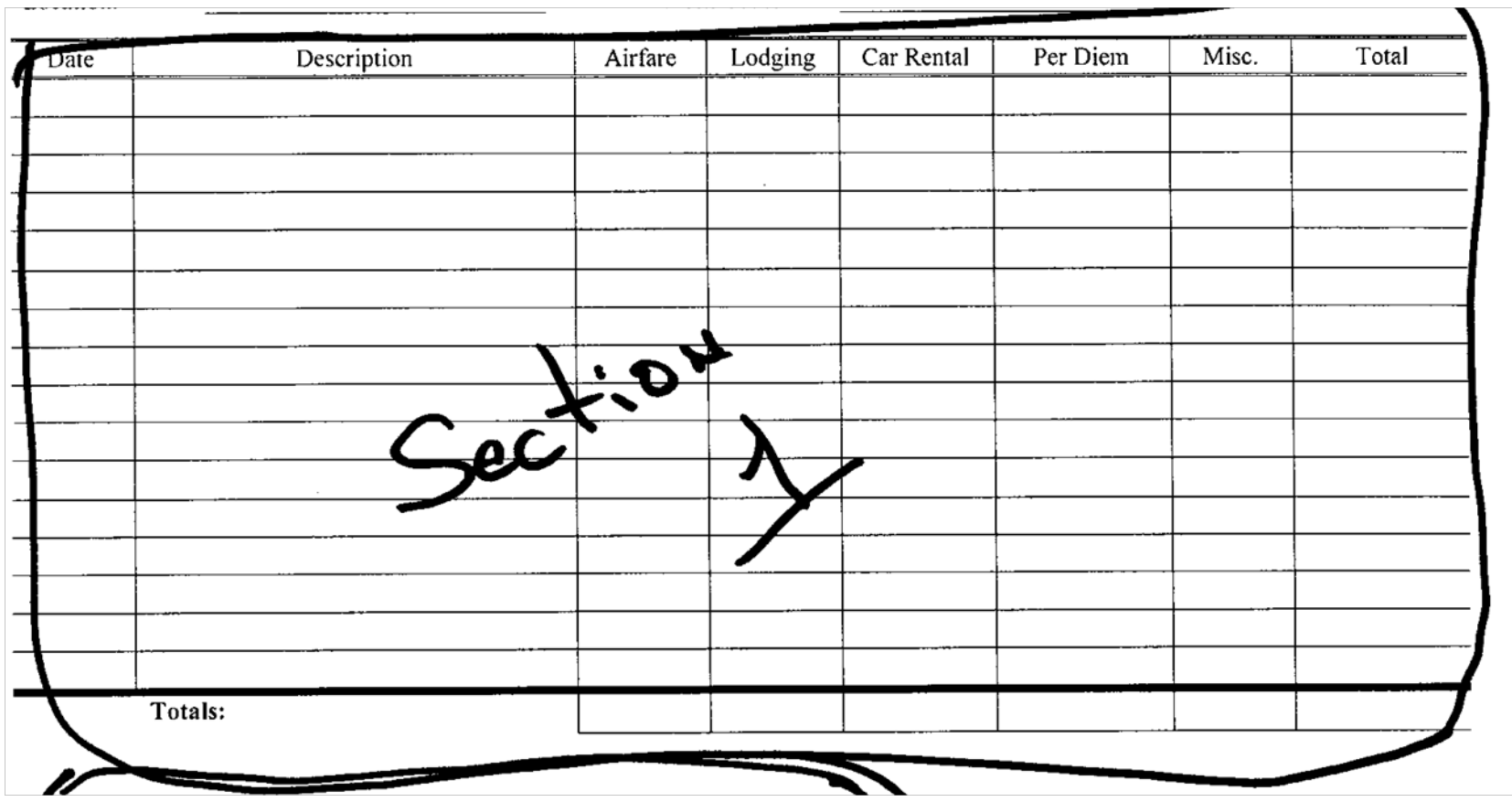

#### **Section 2- The amount of money I have** been given

- **This section is where you record the amount** of money that you received, who you received it from, and how it was given to you.
- **When receiving cash advance from home** office or from fellow employee be sure to document amount of cash received, date, received from, and by what means, (direct deposit, cash, check, western union)

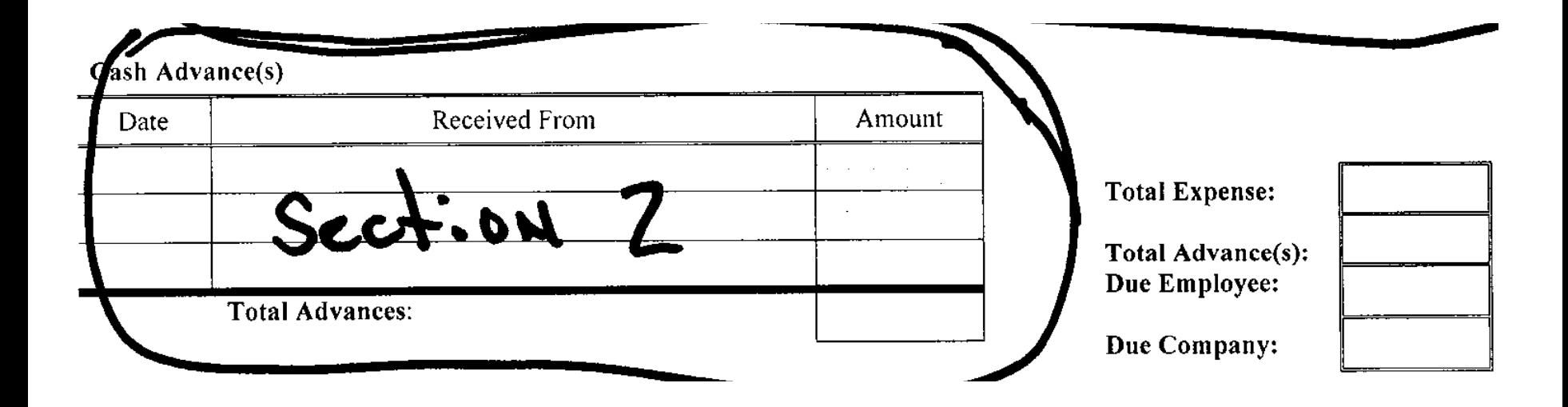

#### Section 3 - All of my company credit card purchases and/or direct bill accounts I used in performing this job

- When using company credit card or company direct bill accounts for purchases note the date of purchase, credit card type, company paid to, and description of purchase, and the amount.
- **College**  Overall points to remember
	- Advances must be posted by issuer and receiver on the respective expense reports.
	- **Post all transactions (cash and credit cards) with the exact amount spent to** exactly match the receipts.
	- All transactions for purchases must have receipts if there is no receipt turned in the charges could be deducted from your expense repor<sup>t</sup> and or pay.
- Calculating final totals: In the lower right corner of each repor<sup>t</sup> you will find total block for expenses and advances.Total all advances and expenses and pos<sup>t</sup> in the proper block. Enter the difference between both figures either in the employee or company block as determined by the amount.
- **All expense reports are to be sent to SanAntonio at job completion or for the long‐term jobs on every Monday.**

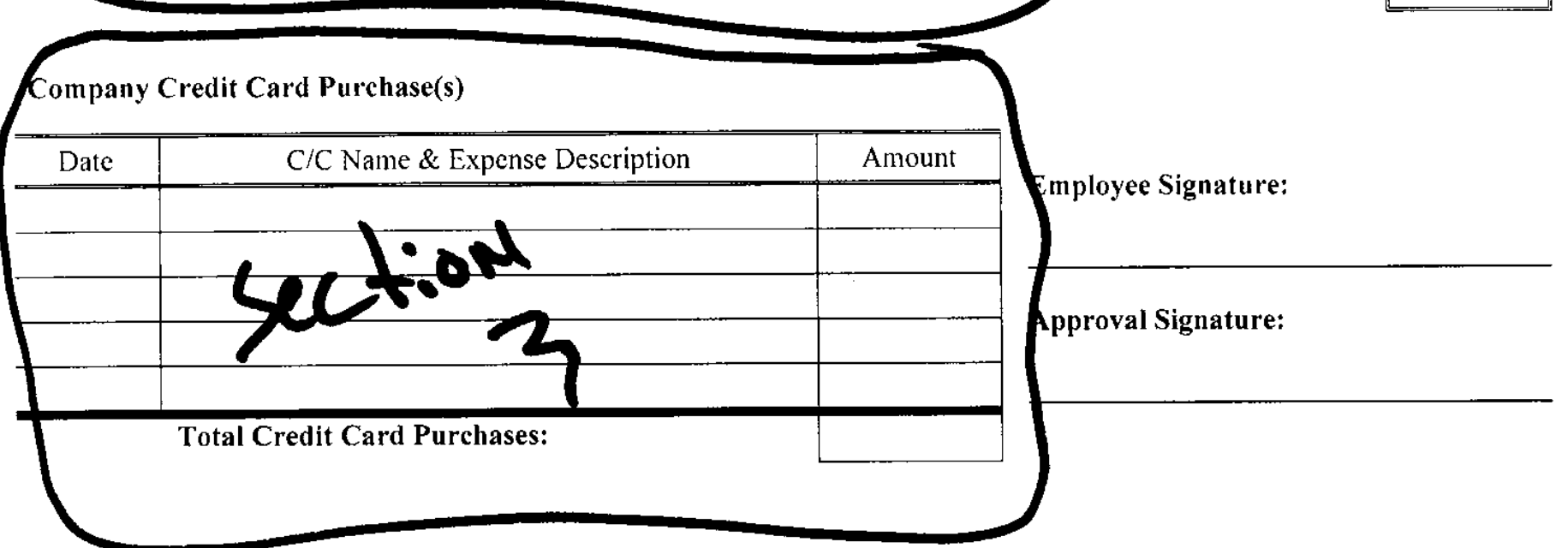

## **Samples of completed Expense** reports

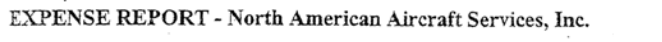

Expense Report Number:

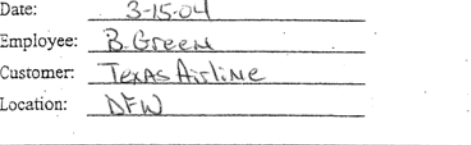

Ls

۰

Aircraft Type: DC-10 "N" Number: NZS4TA 240268 W.O. #

 $\cdot$ 

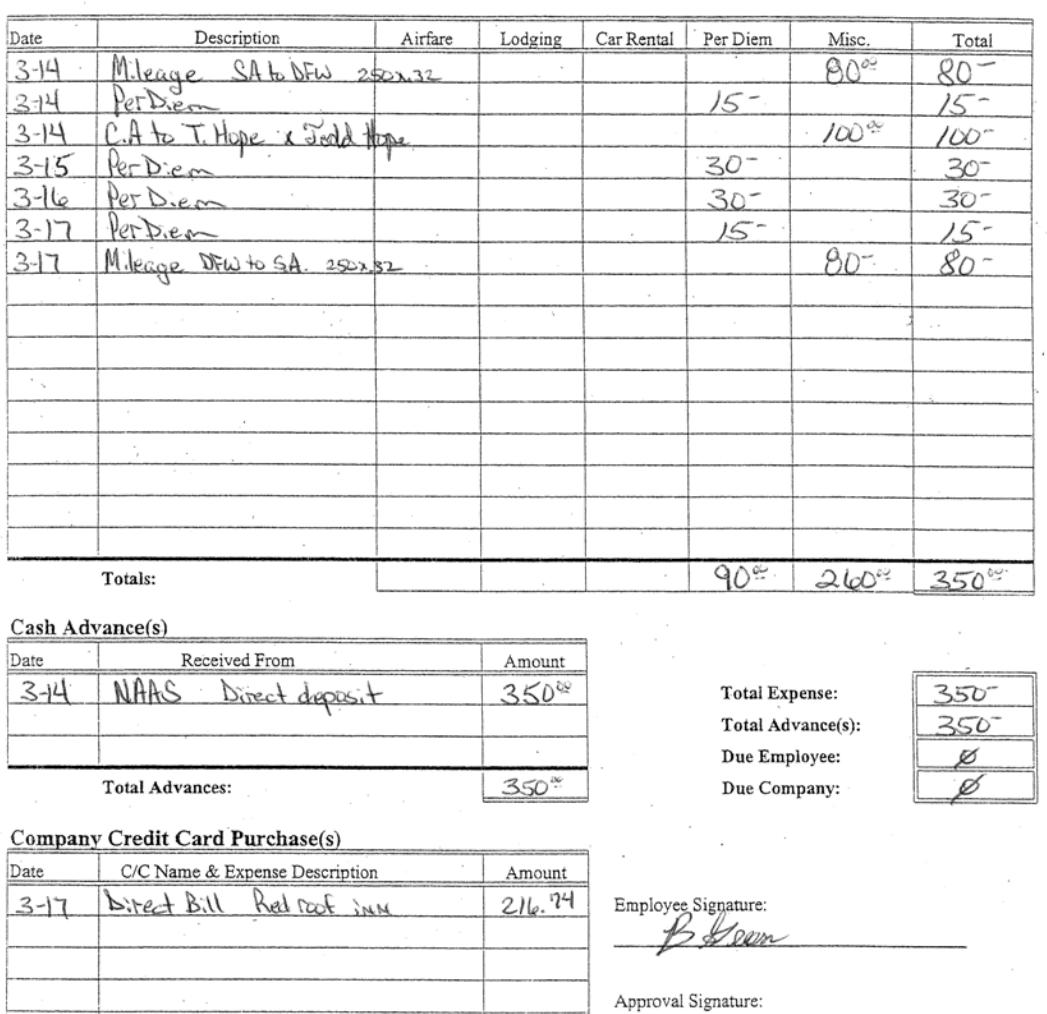

 $216.74$ 

EXPNSRPT.WK4

Total Credit Card Purchases:

#### **JOB REPORT**

- *THIS FORM MUST BETURNED IN FOR ALL JOBS*
- The Job Report is used as a brief overview of all expenses, Billable Hours and Travel Hours incurred during a particular job.This form will help as a reminder for you and ourAccounting Dept. in SanAntonio to ensure all expenses are accounted for.
- **Fill in the upper portion of the form with all pertinent** information for the job.
- **List all crewmember names across the upper blocks. List** all related expenses incurred by each employee (from the expense reports) under employee's name.
- **Make notes in the comments section of anything** encountered during the job that will affect billing.
- **See example**

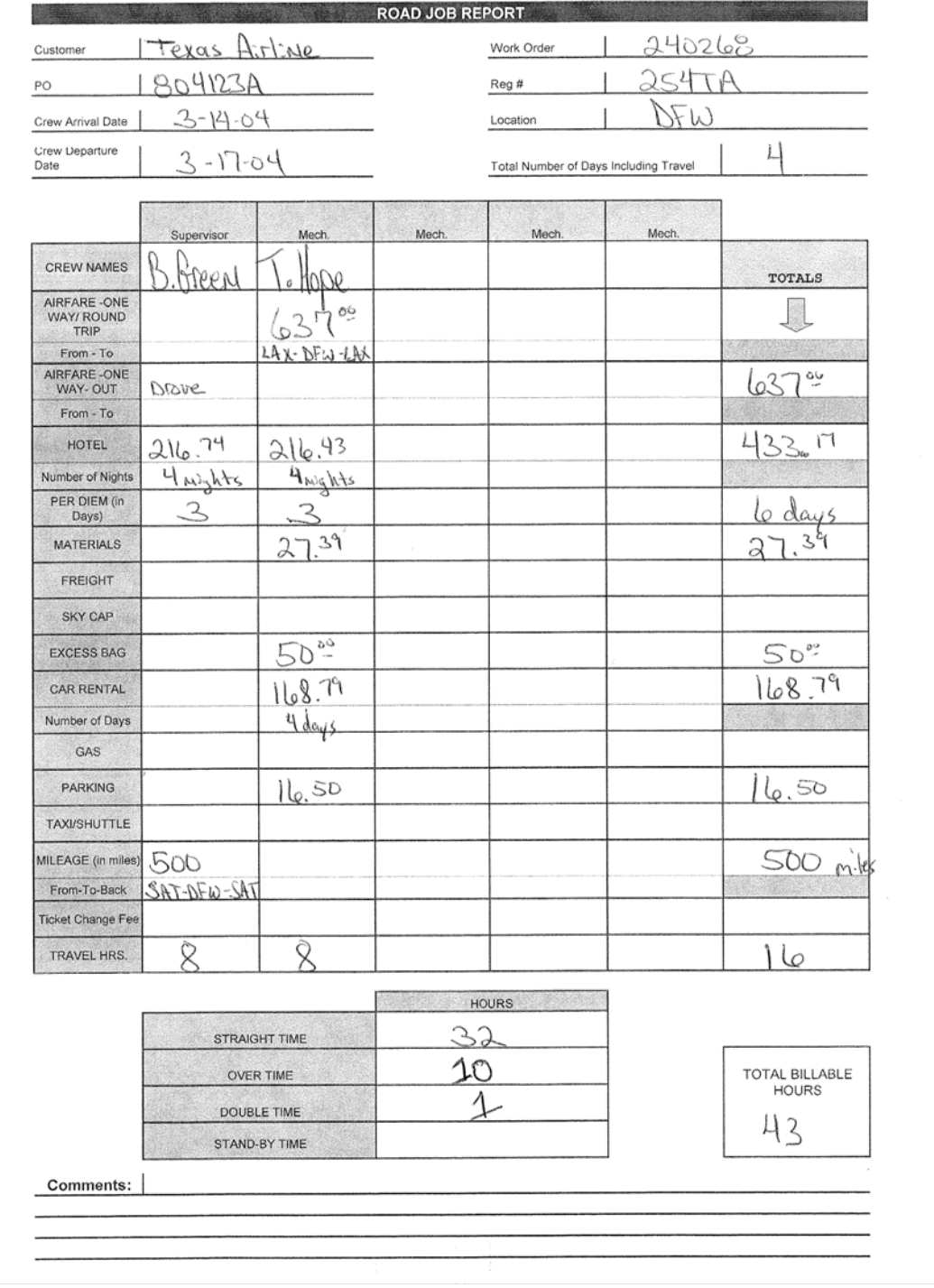